## V1000h [Manual](http://m.inmanuals.com/go.php?q=V1000h Manual Telus) Telus >[>>>CLICK](http://m.inmanuals.com/go.php?q=V1000h Manual Telus) HERE<<<

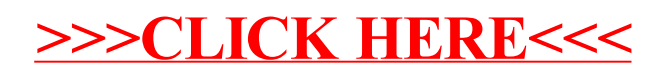